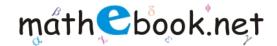

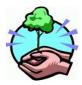

Save this file and use it offline, by simply clicking on the colored area. Save Paper & Trees, if you wish you can also print this document for later use.

## Decimal to Binary Conversion Worksheet

## Name:

| 55  | = |
|-----|---|
| 147 | = |
| 227 | = |
| 235 | = |
| 217 | = |
| 252 | = |
| 122 | = |
| 105 | = |
| 215 | = |
| 41  | = |

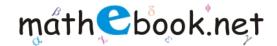

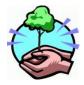

Save this file and use it offline, by simply clicking on the colored area. Save Paper & Trees, if you wish you can also print this document for later use.

## Decimal to Binary Conversion Worksheet

| 226 | = |  |
|-----|---|--|
| 25  | = |  |
| 50  | = |  |
| 92  | = |  |
| 124 | = |  |
| 42  | = |  |
| 223 | = |  |
| 17  | = |  |
| 101 | = |  |
| 33  | = |  |